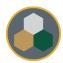

## W&M THE MAKERSPACES AT WILLIAM & MARY

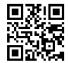

## Standard Operating Procedure (SOP)

This SOP should be consulted during all operations & maintenance of the equipment, however, does not replace the necessary training performed by authorized personnel prior to usage.

| Equipment Manufacturer: | Full Spectrum Laser                                                                                                    |
|-------------------------|----------------------------------------------------------------------------------------------------|
| Model:                  | H-SERIES 20X12 LASER (5 <sup>™</sup> GEN)                                                                                                    |
| Process:                | Laser cutting, engraving & marking                                                                                                    |
| Process comments:       | This system should only be used with non-chlorinated plastics, rubbers, woods, and non-metals. Typical materials include acrylics & wood.  This process requires the water pump, air filter, and compressed air to be on during operation. |

## **Typical Process Flow Chart:**

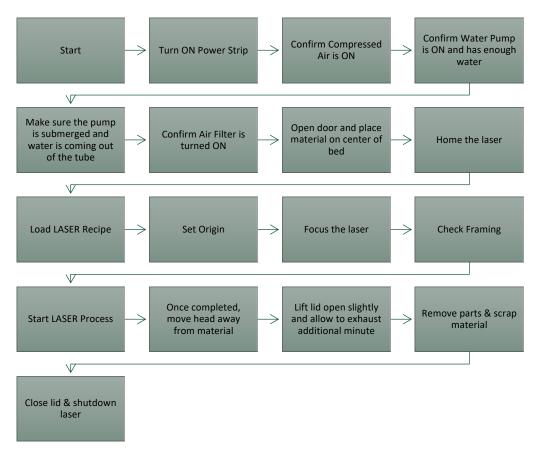

## **Important Reminders:**

- Check the compressed air meter and listen for the hiss to confirm that air is flowing during cutting!
- Confirm that the exhaust unit is turned on prior to running!

Related google search keywords: CO2 Laser cutting acceptable materials, Full Spectrum Laser, RetinaEngrave download, CO2 laser engraving, Laser cutting typical settings